## Screen Shot Hasil Dari Membuat GUESTBOOK

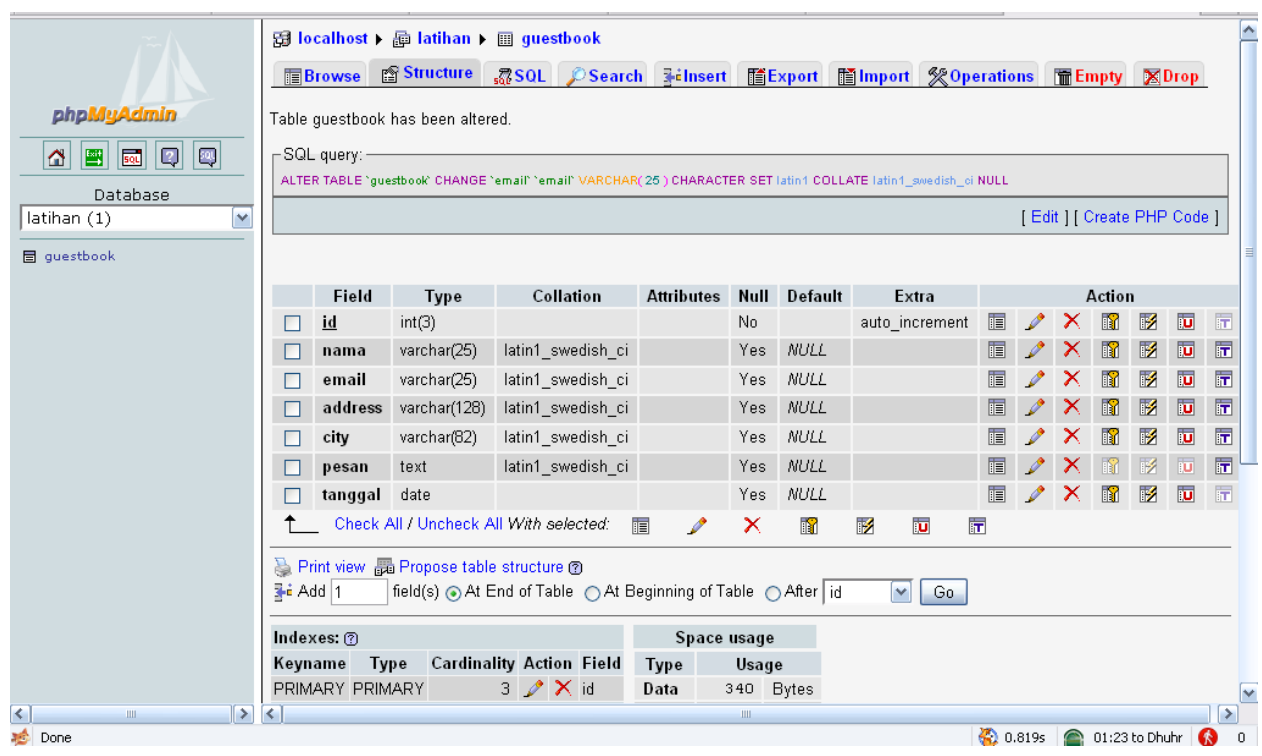

## Database dari Guestbook

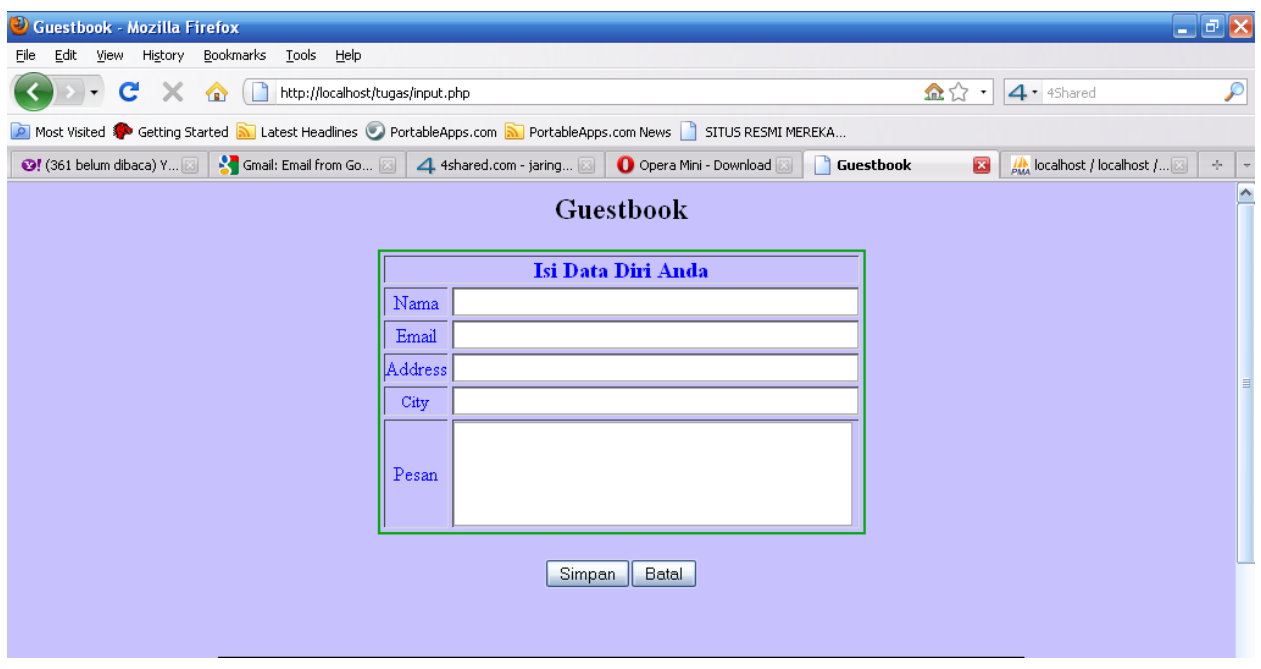

Inputan Data

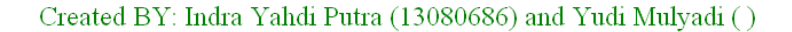

Data Yang Anda Masukkan Berhasil Tersimpan, Klik Disini Untuk Melihat Hasilnya

Done

3 0.480s 2 01:20 to Dhuhr 3 0

## Tanda Kalau Data Sudah Berhasil Terinput ke Dalam Database

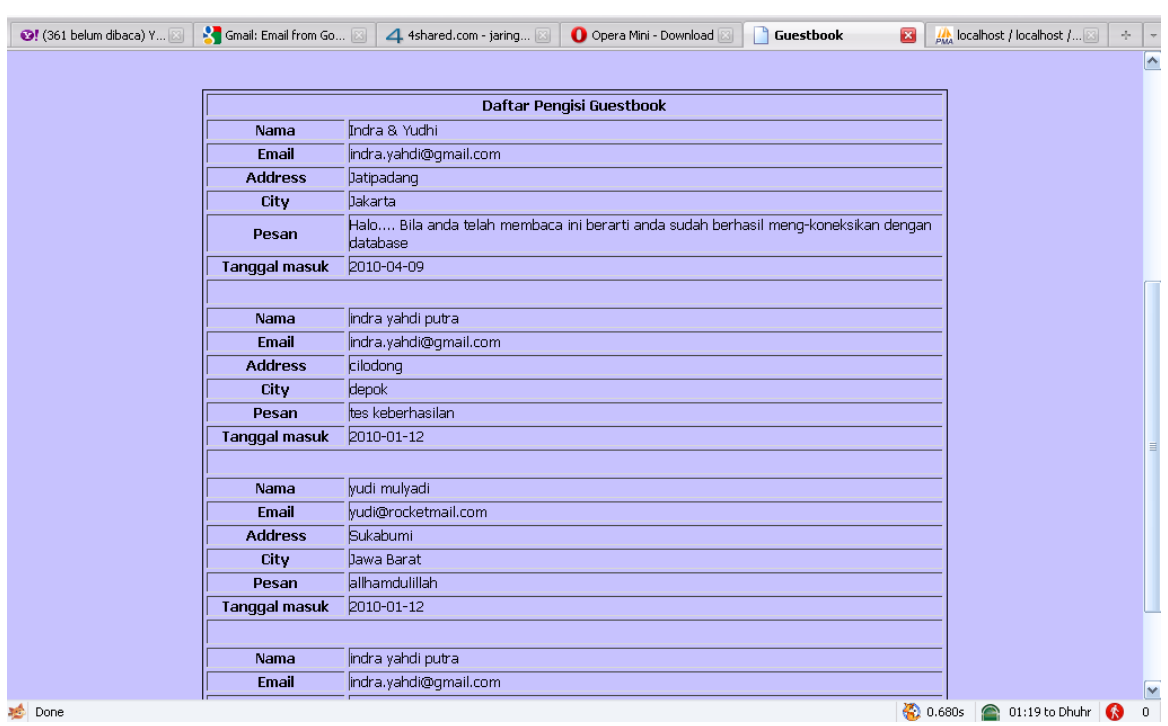

Hasil Dari Inputan